### **ELEMENTS-SOFTWARE CTOUCH Canvas**

 $\cdot$   $\Box$   $\circ$ 

**R. PRC WZS** 

# **JENARBEITE IN JEDEM** BESPRECHUNGSRAUM

Der CTOUCH Canvas-Touchscreen sorgt für beeindruckende Besprechungsräume dank seines einzigartigen Designs und seiner hohen Sicherheitsstandards. Aber Klugheit ist doch wichtiger als Schönheit, oder? Die Elements-Software des CTOUCH Canvas bietet ein flottes Whiteboarding und eine einfache drahtlose Freigabe für Geschäftsumgebungen. Direkte Meetings, direkt effizient und unterhaltsam!

**Share, inspire, have fun!** With CTOUCH by your side.

# **CTOUCH®**

### **ELEMENTS-SOFTWARE CTOUCH Canvas**

#### **(** $\sqrt{ }$  Die wesentlichen Elemente für die Zusammenarbeit: Whiteboarding und drahtloses Screensharing

Jeder Touchscreen sollte über zwei sofort einsatzbereite Anwendungen verfügen: interaktives Whiteboarding und drahtlose Bildschirmfreigabe. Der CTOUCH Canvas wird mit einem Softwarepaket namens "Elements" geliefert. Dieses besteht aus der Whiteboard-Anwendung FlatFrog Board for Rooms in Kombination mit AirServer für die drahtlose Freigabe. Ideal für fehlerfreies Brainstorming, Planung und Präsentationen in jeder Art von Besprechungsraum.

#### c **FlatFrog Board for Rooms**

FlatFrog Board for Rooms ist eine Business-Whiteboard-Anwendung für FlatFrog InGlass™ Touch-Technologie für den CTOUCH Canvas-Touchscreen. Es konzentriert sich auf Aktivitäten, die häufig in Geschäftsumgebungen vorkommen wie Brainstorming, Planung und Teamwork. Für Agile Planung, Scrum, Kanban, SWOT-Analysen und Projektplanung sind Vorlagen enthalten. Das Whiteboard unterscheidet zwischen Stift, Finger und Hand und ermöglicht das Öffnen, Speichern, Exportieren und E-Mailen Ihrer Whiteboard-Sitzungen.

#### **(** $\sqrt{ }$  AirServer Wireless Sharing

Mit AirServer können Sie Ihren Bildschirm - Präsentation, Video, Office-Dokument - über native, drahtlose Bildschirmfreigabe teilen. Das bedeutet, dass Sie nichts auf Ihrem Telefon, Tablet oder PC installieren müssen, um Ihren Bildschirm zu teilen. Sie teilen Ihren Bildschirm einfach über das Wireless-Sharing-Tool, das der Hersteller bereits auf Ihrem Gerät installiert hat. Bei Apple-Produkten arbeitet AirServer mit AirPlay. Bei Android- und Google-Produkten unterstützt Airserver Google Cast. Und bei Microsoft Windows- und Linux-Systemen funktioniert es perfekt mit Miracast.

Bis zu 9 Geräte können ihre Bildschirme gleichzeitig mit oder ohne PC-Touchback (für Miracast) freigeben. Alles ist vollständig konfigurierbar über das AirServer-Einstellungsmenü (z. B. PIN-Codes für eingeschränkten Zugriff).

#### $\circledcirc$  **Ready to go!**

Jeder Canvas-Bildschirm ist mit einer Lizenzkarte versehen. Mit dieser Karte und einer Internetverbindung können Sie die Elements-Software einfach und schnell installieren. Entweder auf einem CTOUCH OPS (separat erhältlich) oder auf Ihrem eigenen PC. Schreiben und kommentieren Sie mit einem Stift-auf-Papier-ähnlichen Erlebnis auf dem CTOUCH Canvas!

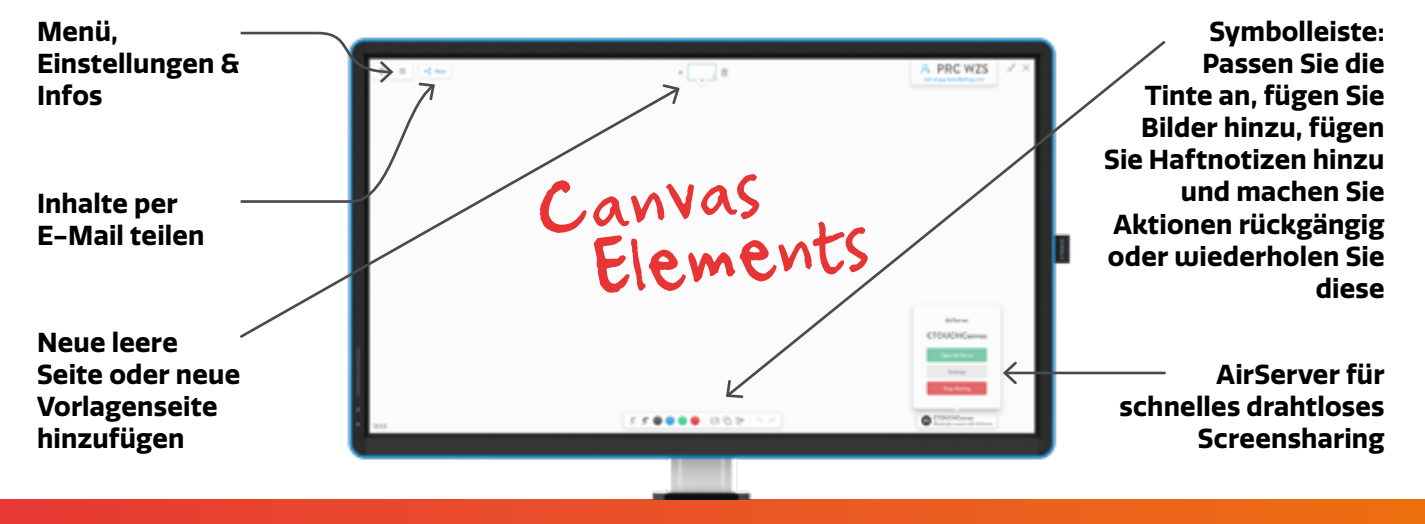

**Share, inspire, have fun!** With CTOUCH by your side.

## **CTOUCH®**